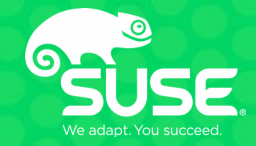

## **Frequency Scale Invariance on x86**

**Giovanni Gherdovich ggherdovich@suse.cz** OSPM 2019 21/05/2019

## **performance @ SUSE, professional bias**

- **server workloads**
- **performance oriented**
	- assume PM patches meet energy-saving goals
	- make sure performance trade-off is acceptable
- **support x86, ARM, PPC, s390 (a.k.a. mainframe)**
	- grid continuously running performance regression testing
	- current machine pool is  $\sim$ 15 Intel's and 1 ARM
	- AMD's and PPC on the way to the team's pool

#### **outline**

- **concepts, definitions**
- **prototype patch**
- **test results**

#### **frequency scale invariance**

**Task running at half the freq takes twice the time ■ ▲… … but util\_avg is a function of running time… … hence util\_avg is ill-defined.**

#### **⇨ cannot be compared across CPUs or time**

assuming performance is proportional to clock frequency

 $\blacktriangle$  if the machine is not saturated. If util is maxed out, we cannot quantify the compute demand

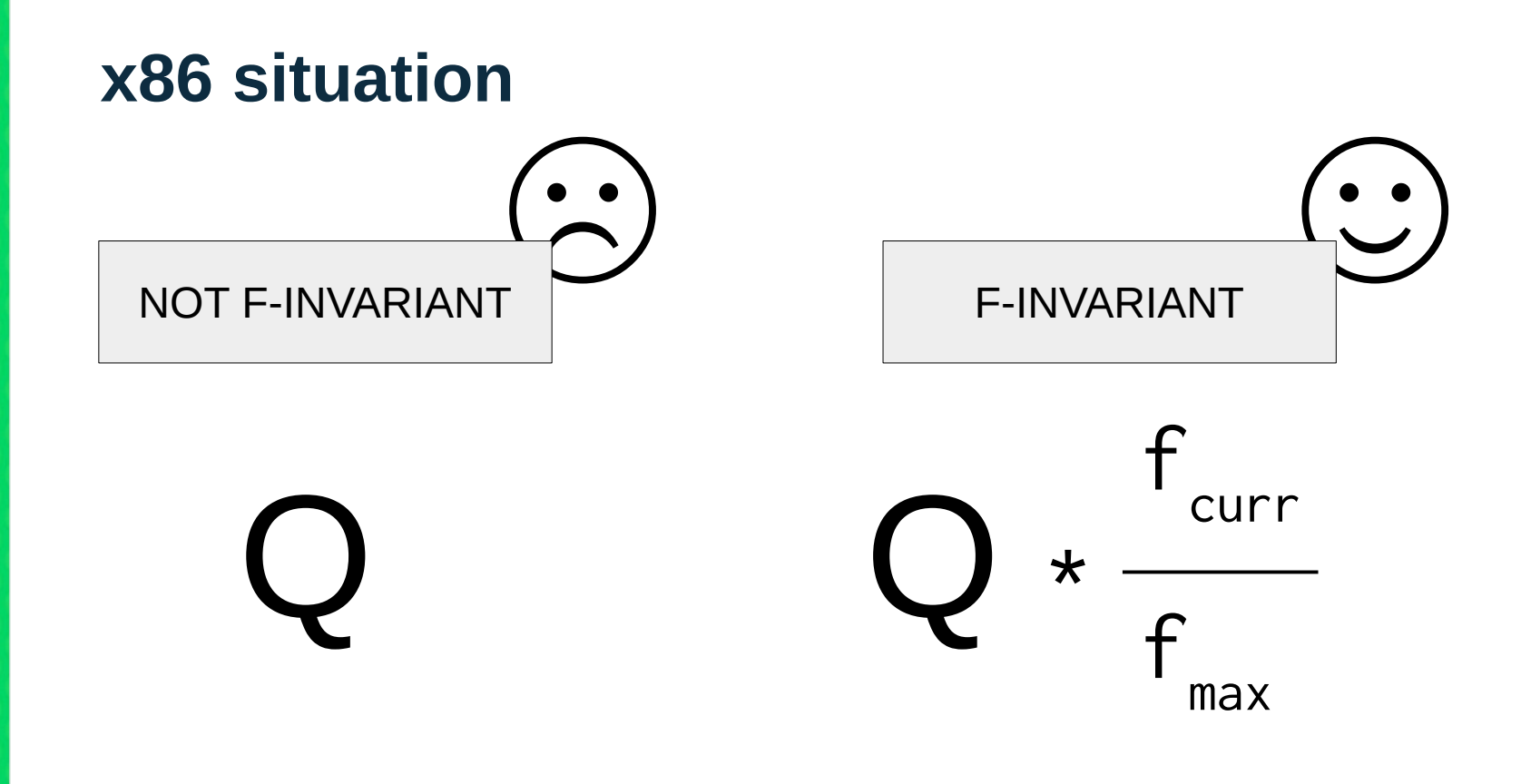

**PROBLEM: in x86 fmax is not a constant:**

 **turbo states availability depends on neighboring cores**

#### **proposed approaches**

- **1. normalize against 1-active-core turbo level (max turbo)**
- **2. normalize against all-cores-active turbo level**
- **3. use power data (RAPL) to infer max available freq**
	- AVX workloads don't even reach nominal freq
- **4. keep average of recent past and normalize against that**

#### **proposed approaches**

**1. normalize against 1-active-core turbo level (max turbo) 2. normalize against all-cores-active turbo level**

**3. use power data (RAPL) to infer max available freq**

- AVX workloads don't even reach nominal freq
- **4. keep average of recent past and normalize against that**

## **V. Guittot's new PELT invariance**

**scale invariance via dilating time (at RQ level)**

**delta = time since last PELT update delta \*= freq\_percent**

- the lower the frequency, the less PELT segments we have
- but ONLY if RQ is not idle. Idle time is not warped.

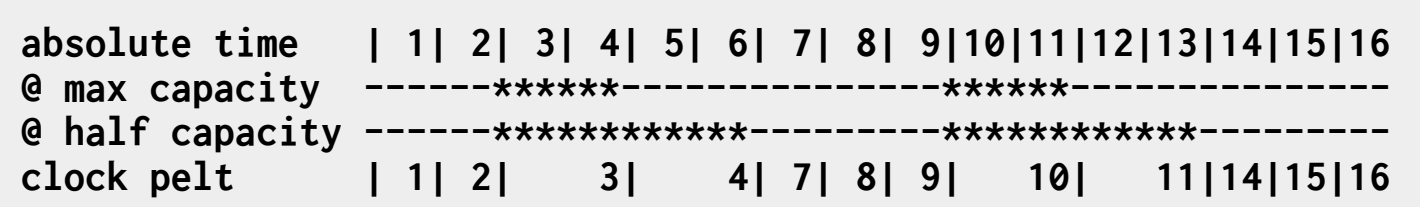

## **querying the hardware for OPP**

#### **DEFINITIONS**

**base frequency**: max non turbo OPP. **APERF**: counter spinning at actual core frequency. Stops at idle. **MPERF**: counter spinning at **base frequency**. Stops at idle. **TSC**: exactly like **MPERF** but doesn't stop at idle.

#### FORMULAS

 $Avg_MHz = delta_APERF / delta_time = delta_APERF * base_freq / delta_TSC$ Busy% = delta\_MPERF / delta\_TSC Busy\_MHz =  $dela_APERF / delta_MPERF * base_freq$ 

#### **patch description**

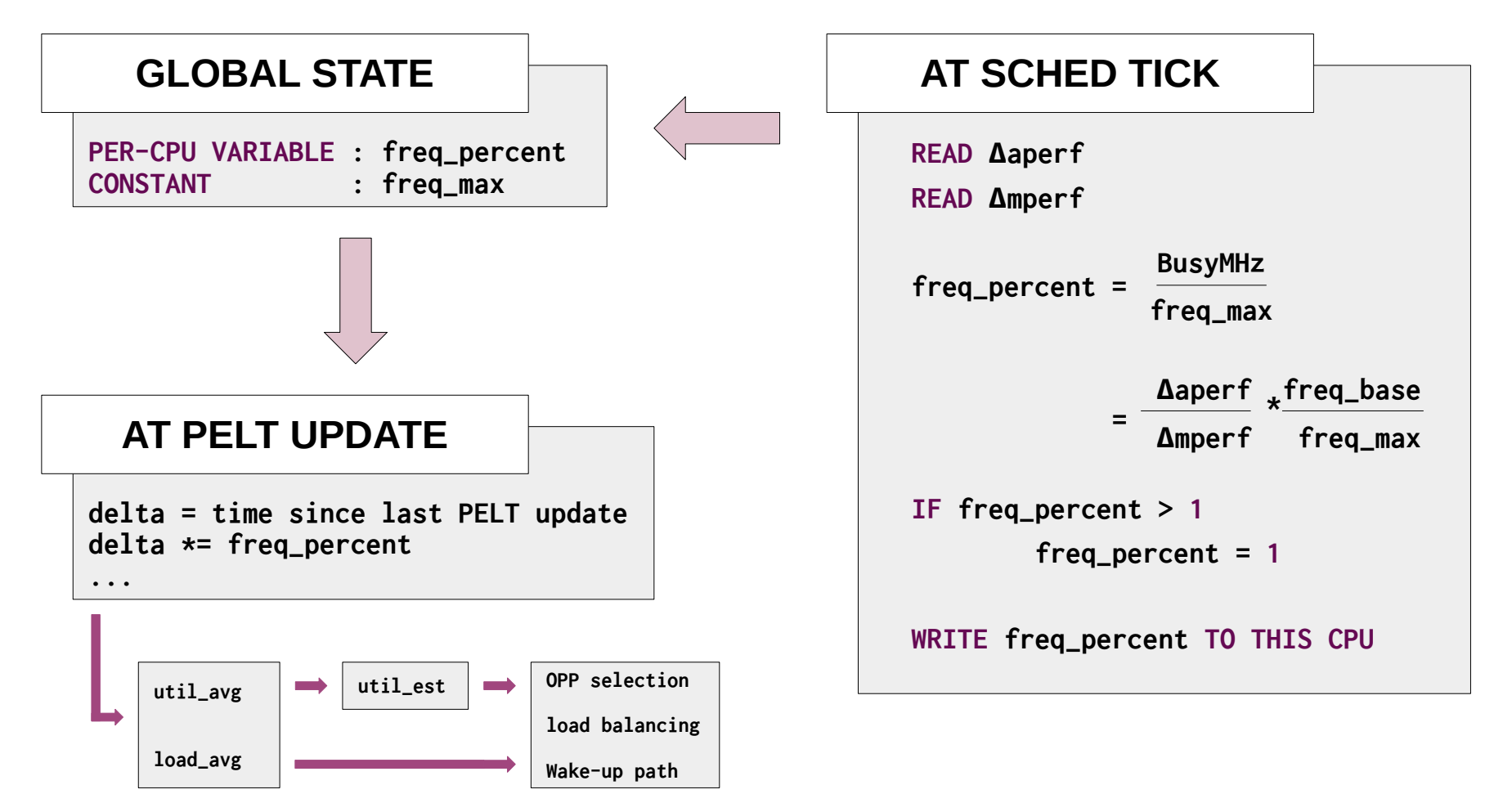

## **machine descriptions and setup**

#### ● **8x-SKYLAKE-UMA**

- 4 cores (8 threads) Skylake (2015), single socket, 32G of memory, SSD storage
- **80x-BROADWELL-NUMA**
	- 40 cores (80 threads) Broadwell (2014), two sockets, 512G of memory, SSD storage
- **48x-HASWELL-NUMA**
	- 24 cores (48 threads) Haswell (2013), two sockets, 64G of memory, rotary disk

baseline kernel: **v5.0** cpufreq driver/governor: **intel\_pstate passive (aka intel\_cpufreq) / schedutil** filesystem: **XFS**

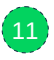

#### **neutral benchmarks**

- **pgbench read / write**
- **flexible I/O (FIO)**
- **NAS Parallel Benchmarks (NPB) using MPI, some computational kernels**
- **NPB using OpenMP, some computational kernels**
- netperf on TCP (loopback)

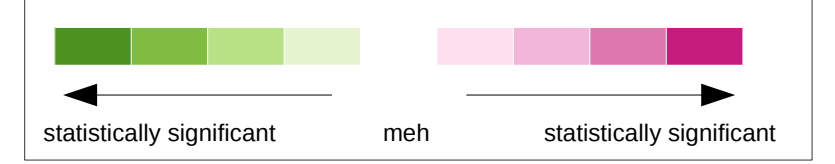

#### **non-neutral benchmarks**

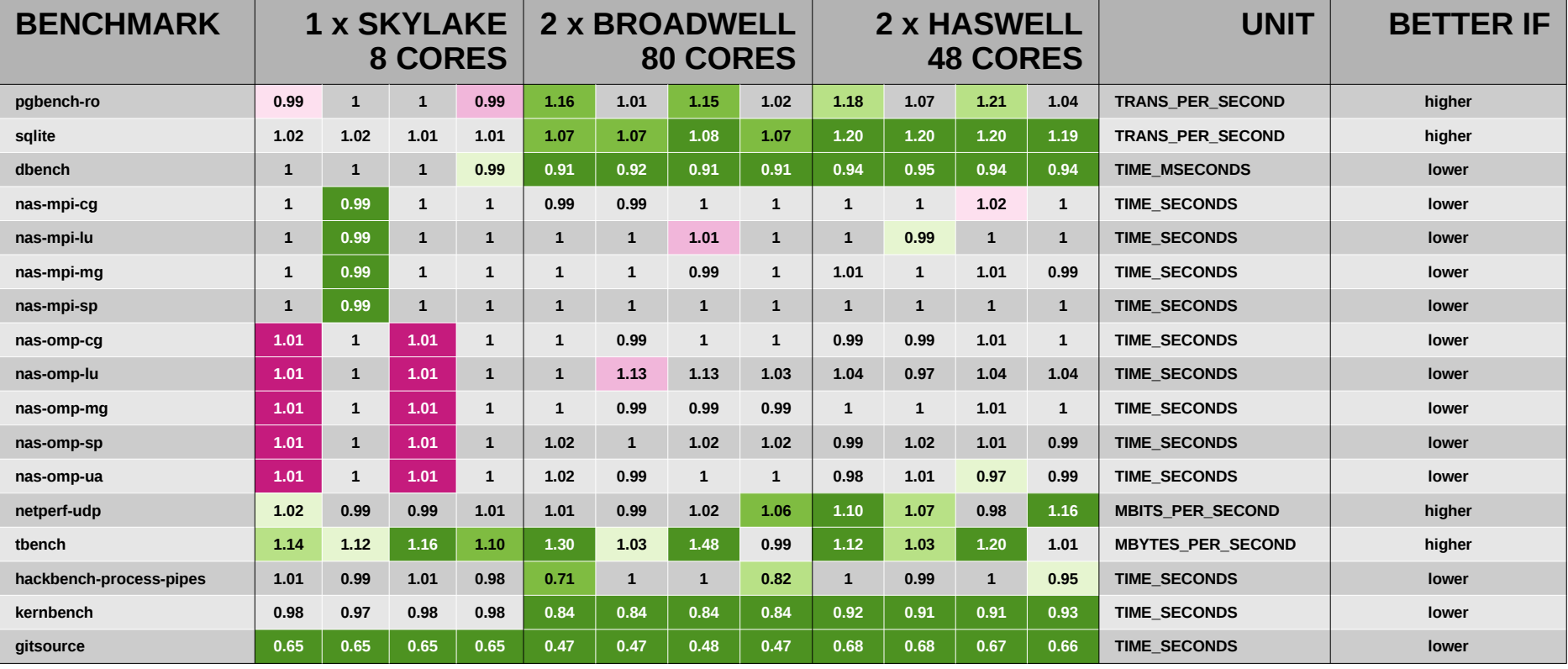

**TURBO-ALL-CORES**

**TURBO-1-CORE-VINCENT**

**TURBO-ALL-CORES-VINCENT**

**TURBO-1-CORE**

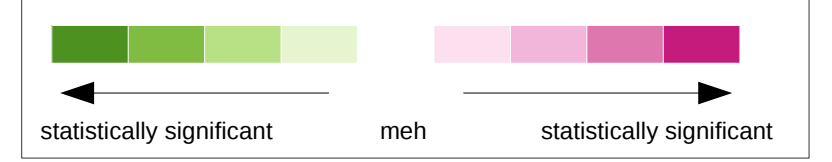

#### **non-neutral benchmarks**

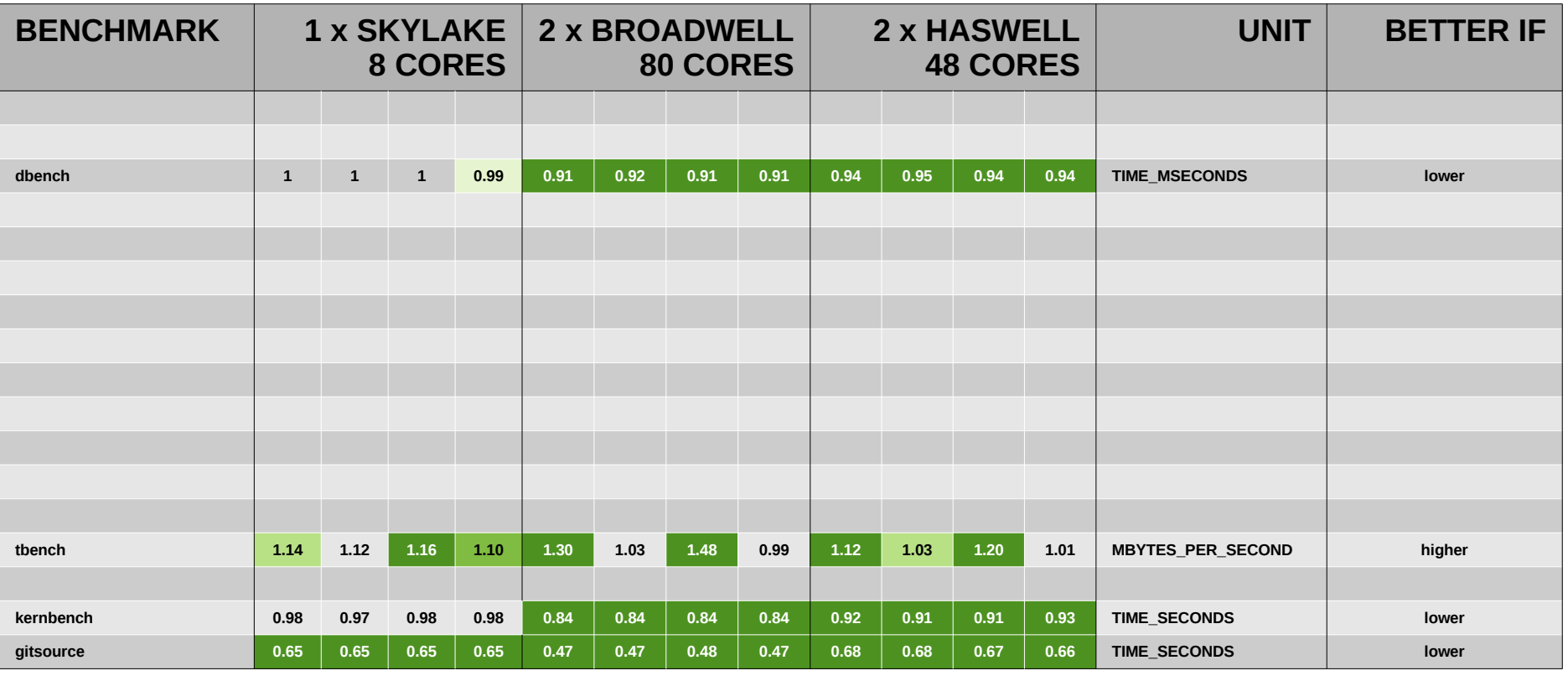

**TURBO-ALL-CORES**

**TURBO-1-CORE-VINCENT**

**TURBO-ALL-CORES-VINCENT**

**TURBO-1-CORE**

#### **tbench on 48x-HASWELL-NUMA**

**UNIT: MBYTES\_PER\_SECOND HIGHER is better**

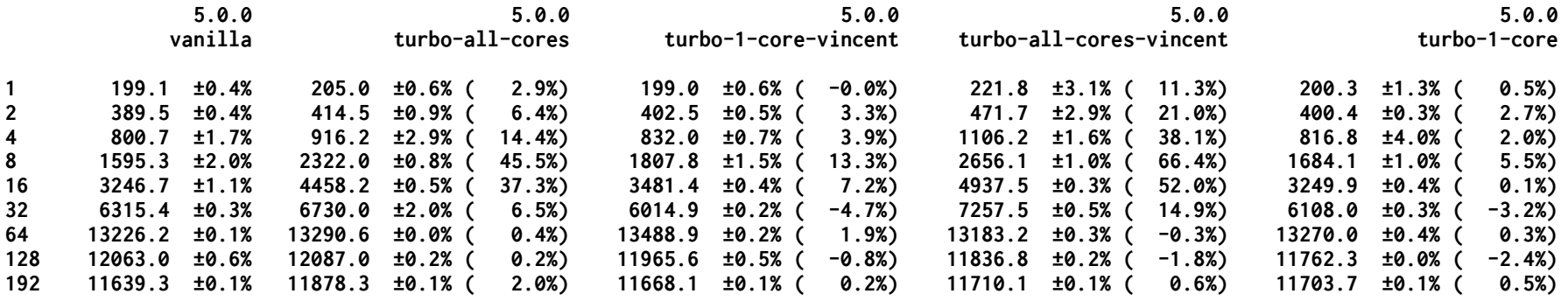

#### **dbench on 80x-BROADWELL-NUMA**

**UNIT: TIME\_MSECONDS LOWER is better**

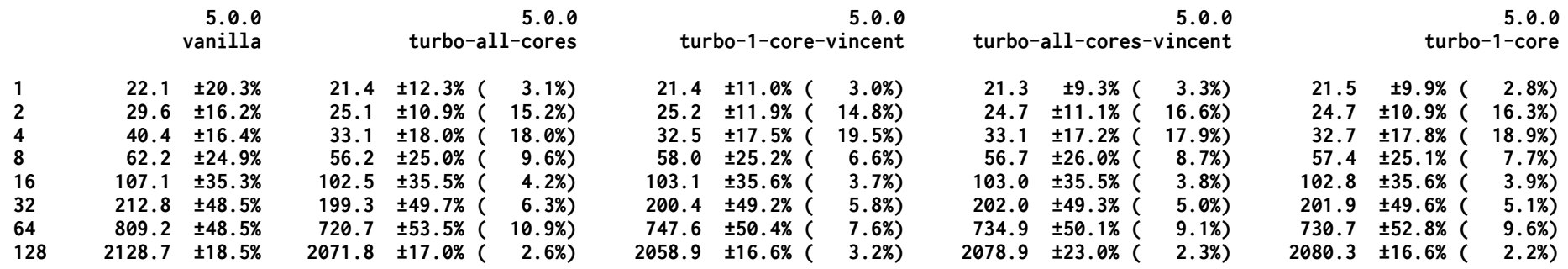

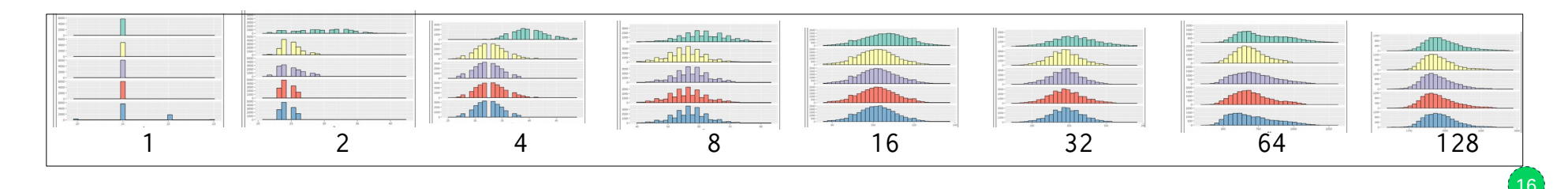

16

#### **kernbench on 48x-HASWELL-NUMA**

**UNIT: TIME\_SECONDS LOWER is better**

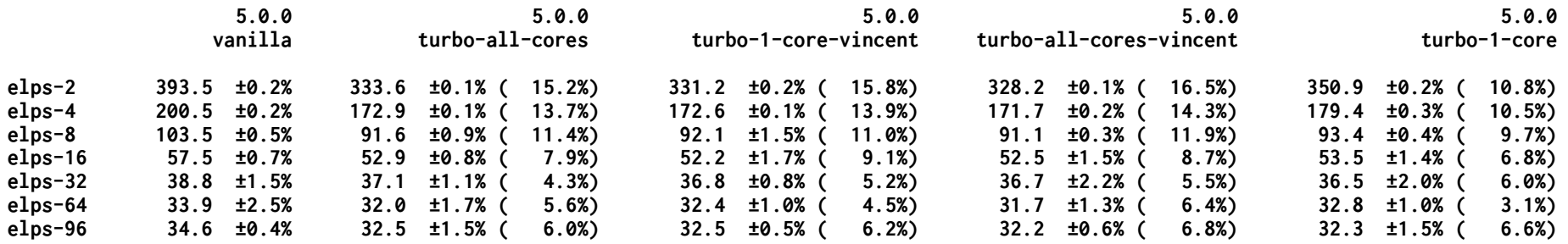

#### **gitsource on 8x-SKYLAKE-UMA**

**UNIT: TIME\_SECONDS LOWER is better**

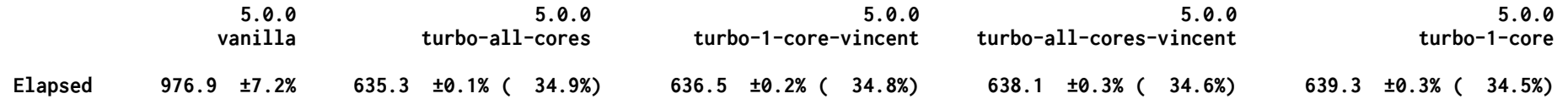

#### **possible explanation**

- **normalizing against a freq in turbo range makes core look artificially under-utilized**
- **scheduler gives it more work**
- **self-fulfilling prophecy: core goes boost**

- **NOTE: for the largest gains, the workload needs to be just the right size (see tables)**
- **but smaller or larger workloads do not regress**

#### **runtime search for f-max**

**P. Zijlstra's patch is defensive against machines not returning MSR\_TURBO\_RATIO\_LIMIT**

**Q1: do we really have to expect that? Q2: if yes, what runtime search for all-cores-active turbo level? Some fraction of observed f-max?**

## **all in all**

- **freq invariance is attained scaling things by f\_curr / f\_max**
- **x86: what is f\_max?**
- **we pretend f\_max is mild turbo (all-cores-active)**
- **large boosting opportunities are enabled for workloads of the right size**
- **plays well with Vincent Guittot's new PELT invariance**

# Still time?

- **the f\_next formula today in (non-invariant) schedutil approximates scale invariance**
- **maybe that approximation is enough?**
- some handwaving follows (no actual computations of the error)

#### **> schedutil formula**

 **> utilization is frequency invariant (ARM):**

 ${\bf freq}_{\sf next} = {\bf 1.25 \times freq}_{\sf max} \times {\bf util}$ 

 **> utilization is not frequency invariant (x86):**

$$
freq_{next} = 1.25 \times freq_{curr} \times util
$$

#### **> schedutil formula**

 **> utilization is frequency invariant (ARM):**

 ${\bf freq}_{\sf next} = {\bf 1.25 \times freq}_{\sf max} \times {\bf util}$ 

#### **> schedutil formula**

 **> utilization is frequency invariant (ARM):**

 ${\bf freq}_{\sf next} = {\bf 1.25 \times freq}_{\sf max} \times {\bf util}$ 

 **> rationale: make freqnext proportional to util > since 1.25 \* 0.8 is 1, when util is 0.8 sets freq to max > we consider 80% a high utilization, so better speed up > note: after switching freq, utilization remains the same**

**> schedutil formula**

 **> utilization is not frequency invariant (x86):**

 ${\bf freq}_{\sf next} = {\bf 1.25 \times freq}_{\sf curr} \times {\sf util}$ 

#### **> schedutil formula**

 **> utilization is not frequency invariant (x86):**

 ${\bf freq}_{\sf next} = {\bf 1.25 \times freq}_{\sf curr} \times {\sf util}$ 

 **> derived from the invariant case, replace**

$$
util_{inv} = util_{raw} * freq_{curr} / freq_{max}
$$

- **> approximation: util raw is a PELT sum, each term needs to be scaled (with <code>freq</code><sub>curr</sub> at that time)**
- **> util raw == 0.8 is the tipping point: less than 0.8 and freq goes down, more than 0.8 and freq goes up**

**> analogy for the non invariant case: bucket of water**

**You're given a bucket F with some water W. Let's call U the ratio of water volume by the total:**

**U = W / F**

**Find the volume of a new bucket F' to pour the water into so that the new utilization U' = W / F' is 0.8.**

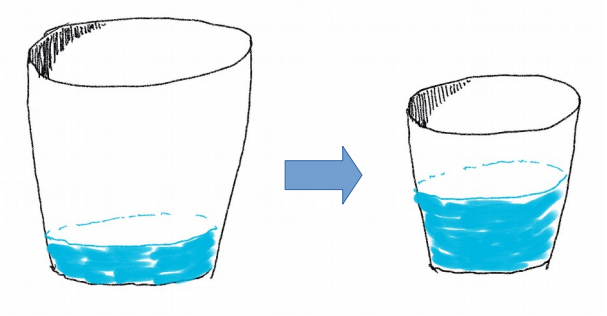

**> analogy for the non invariant case: bucket of water**

**You're given a bucket F with some water W. Let's call U the ratio of water volume by the total:**

**U = W / F**

**Find the volume of a new bucket F' to pour the water into so that the new utilization U' = W / F' is 0.8.**

> $0.8 = W/F'$  $\Rightarrow$  **F'** = 1.25 \* W **⇨ F' = 1.25 \* F \* U**

**> analogy for the non invariant case: bucket of water**

 **> water bucket: F is total volume, W is water volume > freq switching: F is current frequency, W is instructions per second ("useful work").**

 **> if F is cycles per second, U = W / F would give instruction per cycle (IPC). Maybe?**